# **Database Design and Management with PL/SQL** (Oracle)

### **6662 36 weeks**

## **Table of Contents**

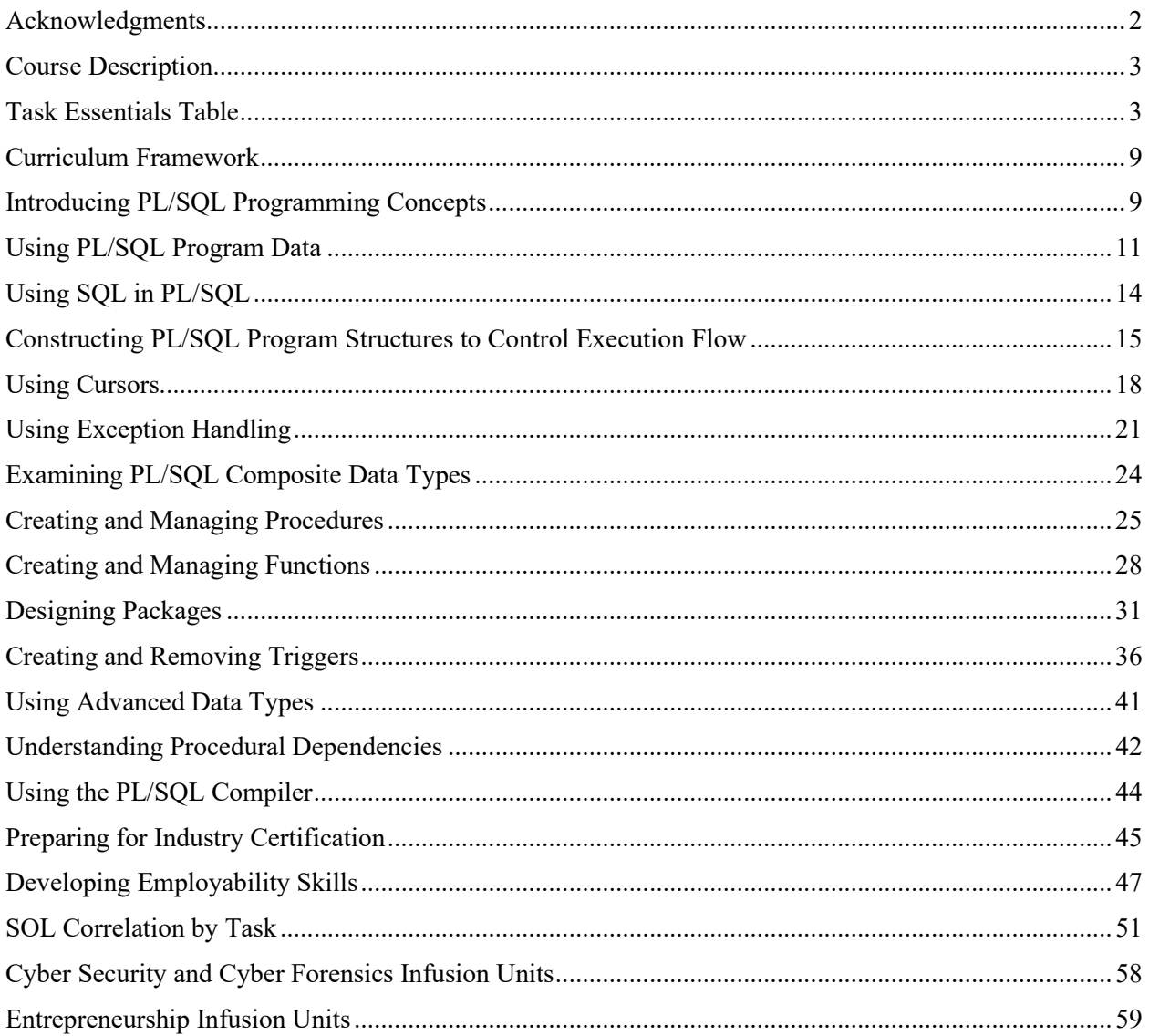

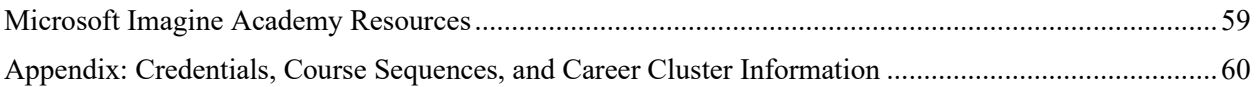

## <span id="page-1-0"></span>**Acknowledgments**

The components of this instructional framework were developed by the following curriculum development panelists:

Jill Anderson, Instructor, Matoaca High School Center for Information Technology, Chesterfield County Public Schools

Frank Baber, Director, Oracle Cloud Solution Hubs Developer Innovation Team, Oracle, Reston

Gail Drake, Instructor, Battlefield High School, Prince William County Public Schools Denise Hobbs, Regional Director, North America, Oracle, Albuquerque, New Mexico Lisa Palombo, Senior Curriculum Developer, Oracle, St. George, Utah Brian Thomas, Instructor, James Wood High School, Frederick County Public Schools

Correlations to the Virginia Standards of Learning were reviewed and updated by:

Leslie R. Bowers, English Teacher (ret.), Newport News Public Schools Vickie L. Inge, Mathematics Committee Member, Virginia Mathematics and Science Coalition Anne F. Markwith, New Teacher Mentor (Science), Gloucester County Public Schools Michael Nagy, Social Studies Department Chair, Rustburg High School, Campbell County Public Schools

The framework was edited and produced by the CTE Resource Center:

Nathan K. Pope, Writer/Editor Kevin P. Reilly, Administrative Coordinator

Virginia Department of Education Staff

Judith P. Sams, Specialist, Business and Information Technology and Related Clusters Dr. Tricia S. Jacobs, CTE Coordinator of Curriculum and Instruction Dr. David S. Eshelman, Director, Workforce Development and Initiatives George R. Willcox, Director, Operations and Accountability

> Office of Career, Technical, and Adult Education Virginia Department of Education

## <span id="page-2-0"></span>**Course Description**

**Suggested Grade Level:** 10 or 11 or 12 **Prerequisites:** 6660

Web-based technologies used throughout industry, including interactive websites, accounting programs, research tools, search engines, e-learning environments, email managers, and numerous other applications, depend upon relational databases. PL/SQL, an extension of the SQL programming language, provides additional database functionality through variables, conditional statements, iterative controls, and packaging. Students enhance their relational database design and algorithm design skills by learning to write PL/SQL code that includes anonymous blocks, sub programs, procedures, functions, control structures, packages, and triggers, all within a browser-based programming environment. The cooperative education method is available for this course. Students combine classroom instruction and supervised onthe-job training in an approved position with continuing supervision throughout the year.

<span id="page-2-1"></span>*Recommended prerequisite(s): Advanced Database Design and Management (Oracle) 6661*

## **Task Essentials Table**

- Tasks/competencies designated by plus icons  $(\bigoplus)$  in the left-hand column(s) are essential
- Tasks/competencies designated by empty-circle icons  $(O)$  are optional
- Tasks/competencies designated by minus icons  $\odot$  are omitted
- Tasks marked with an asterisk (\*) are sensitive.

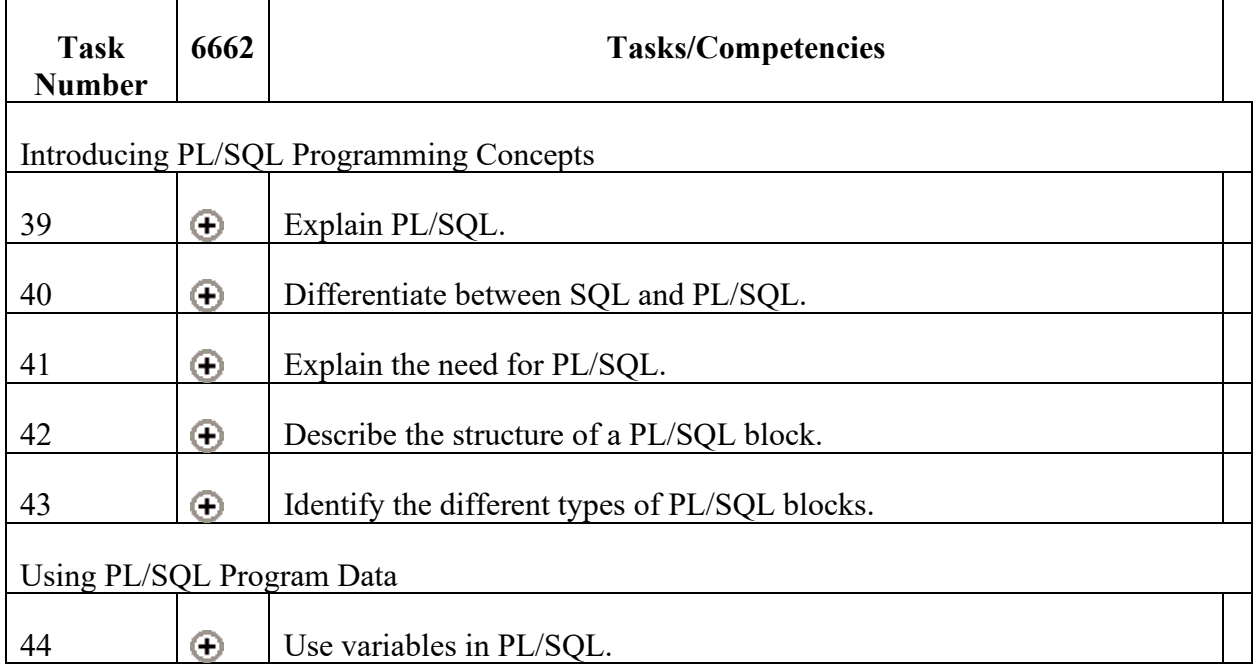

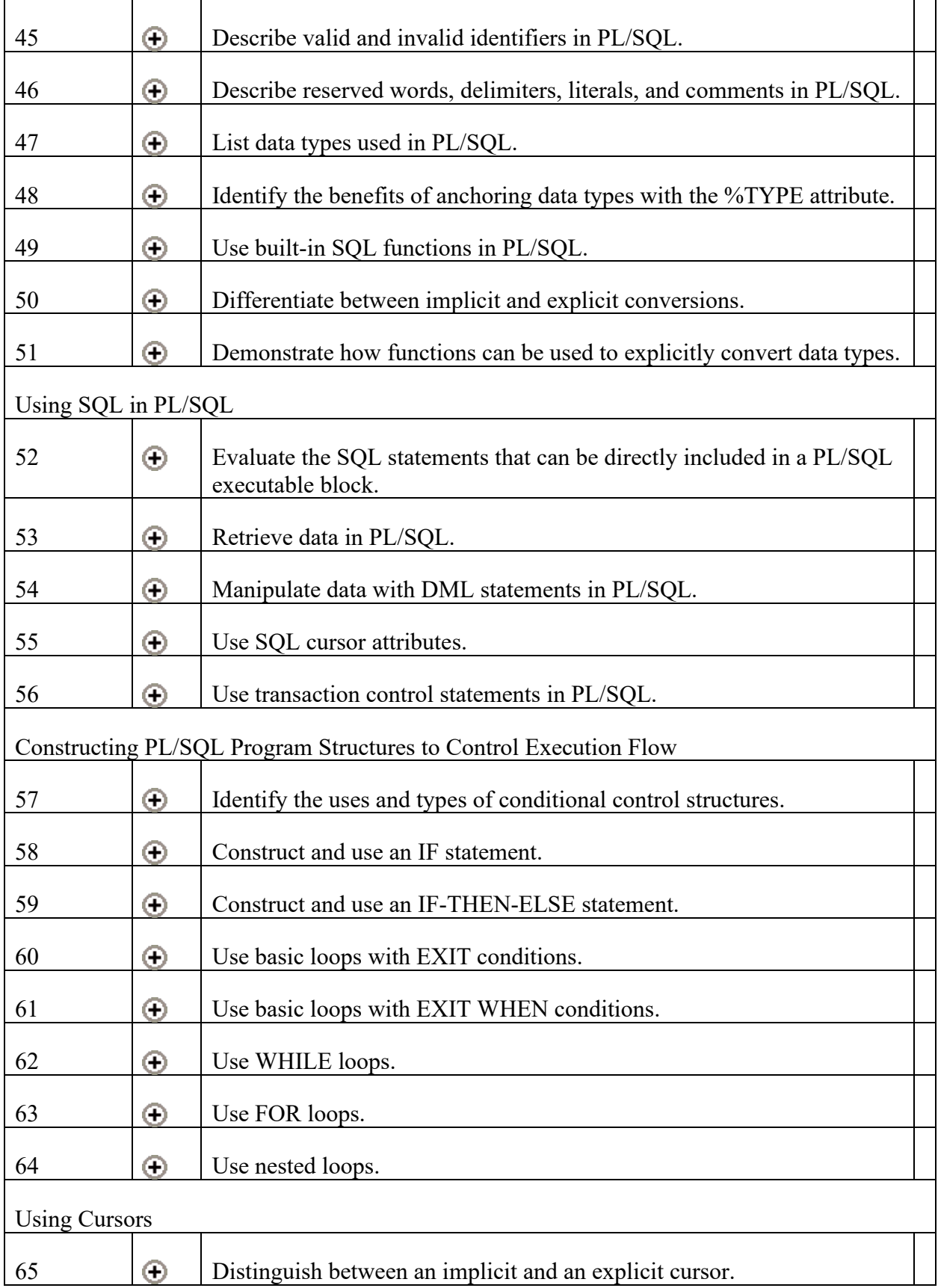

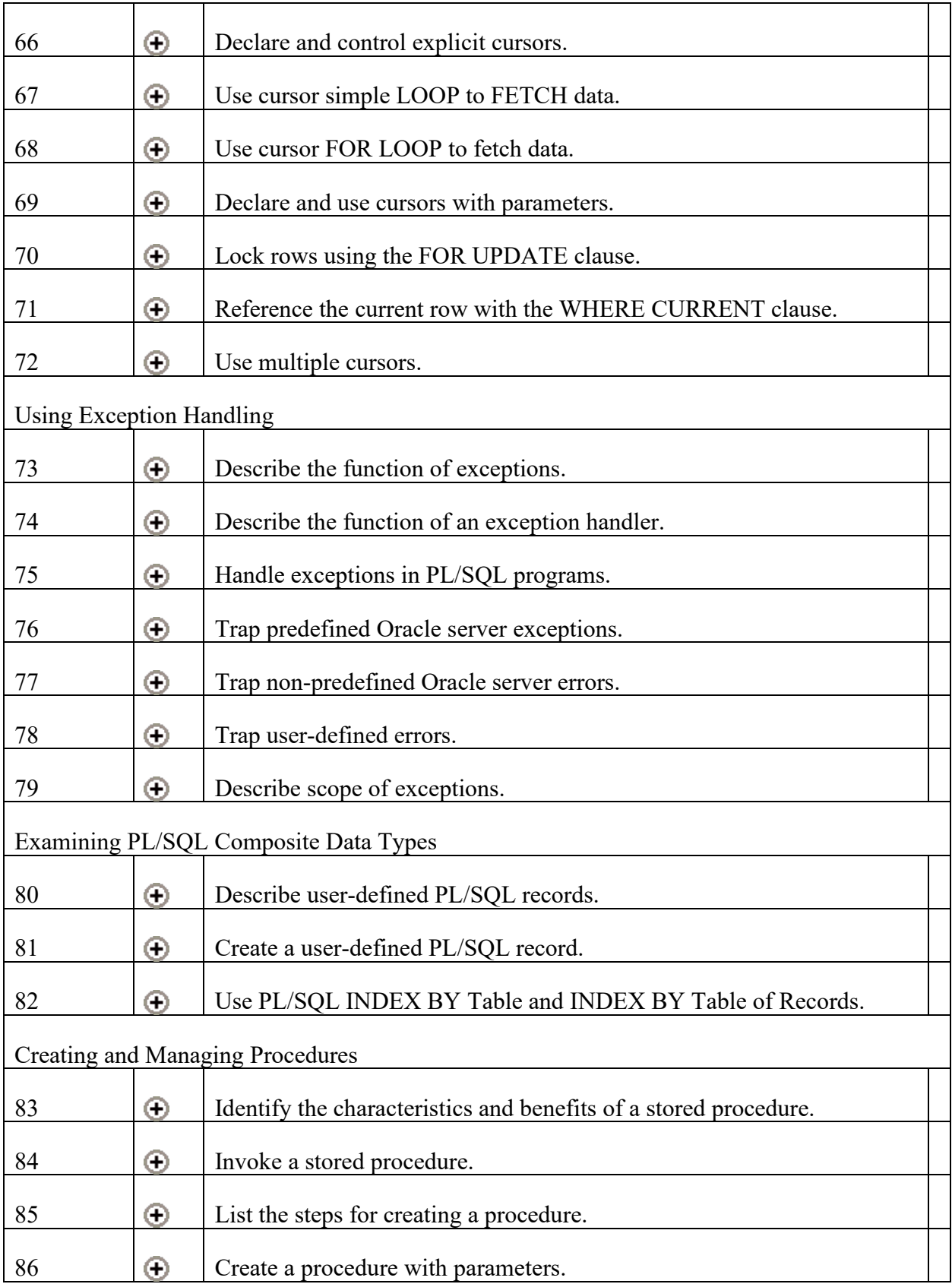

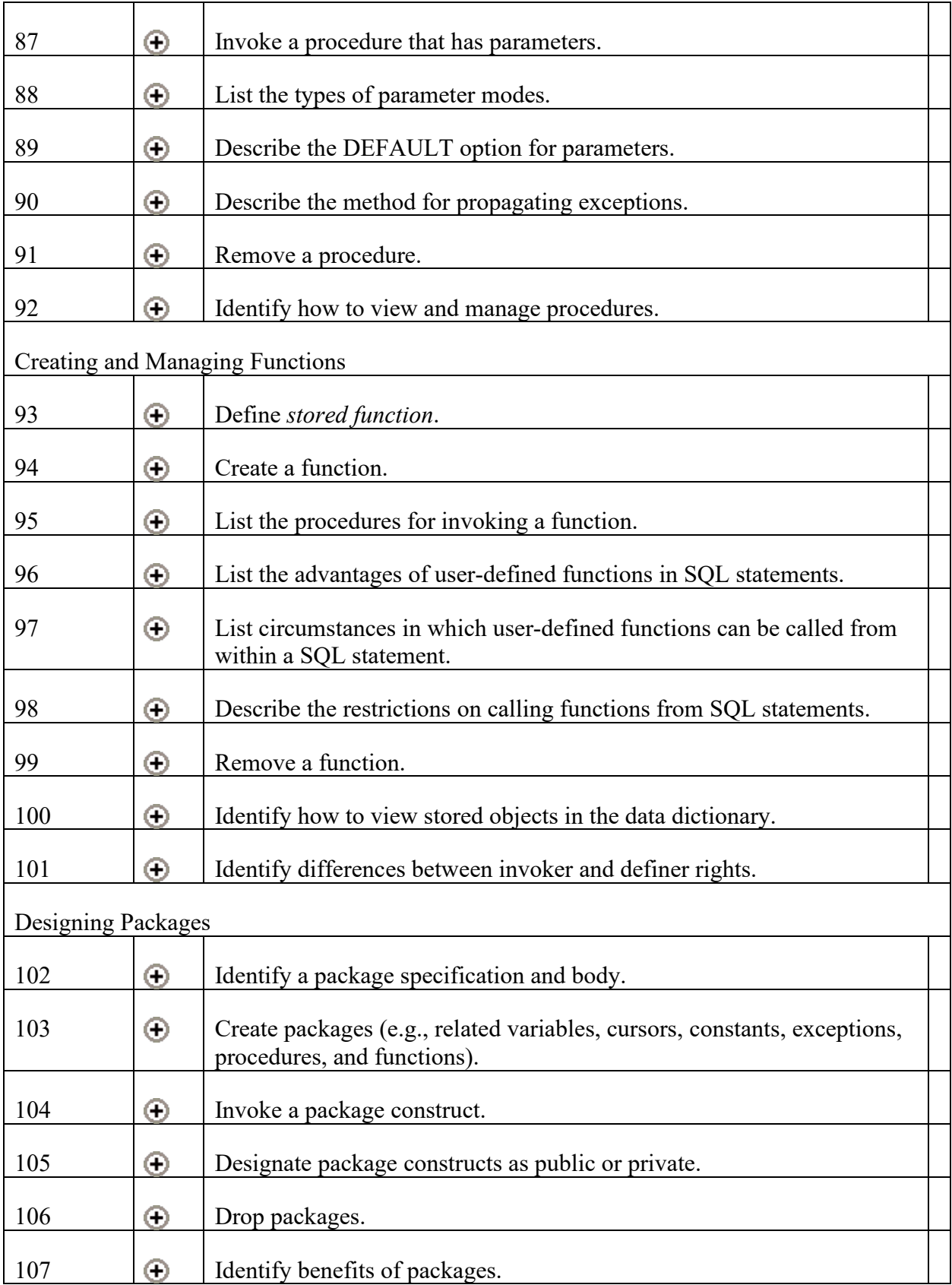

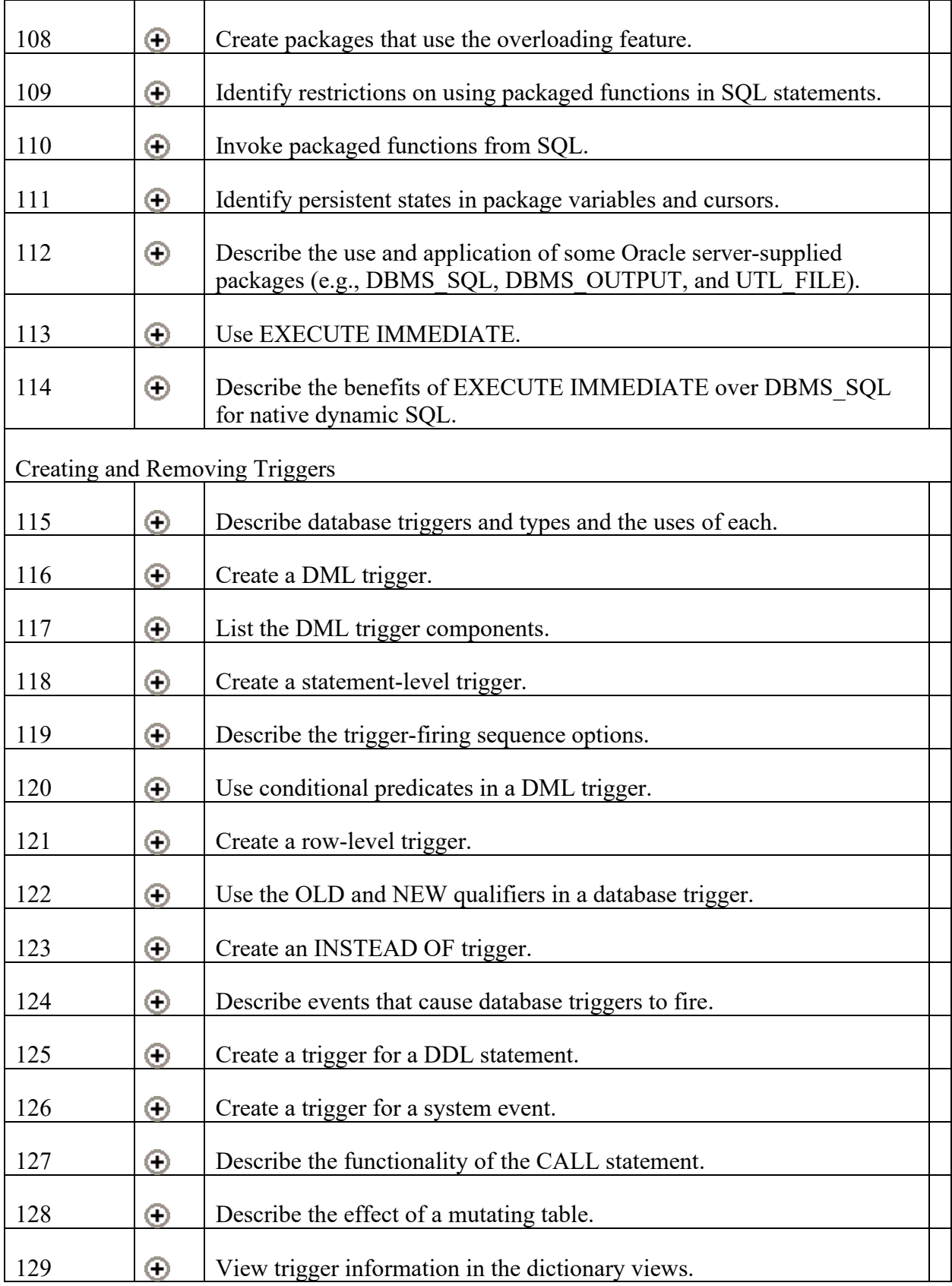

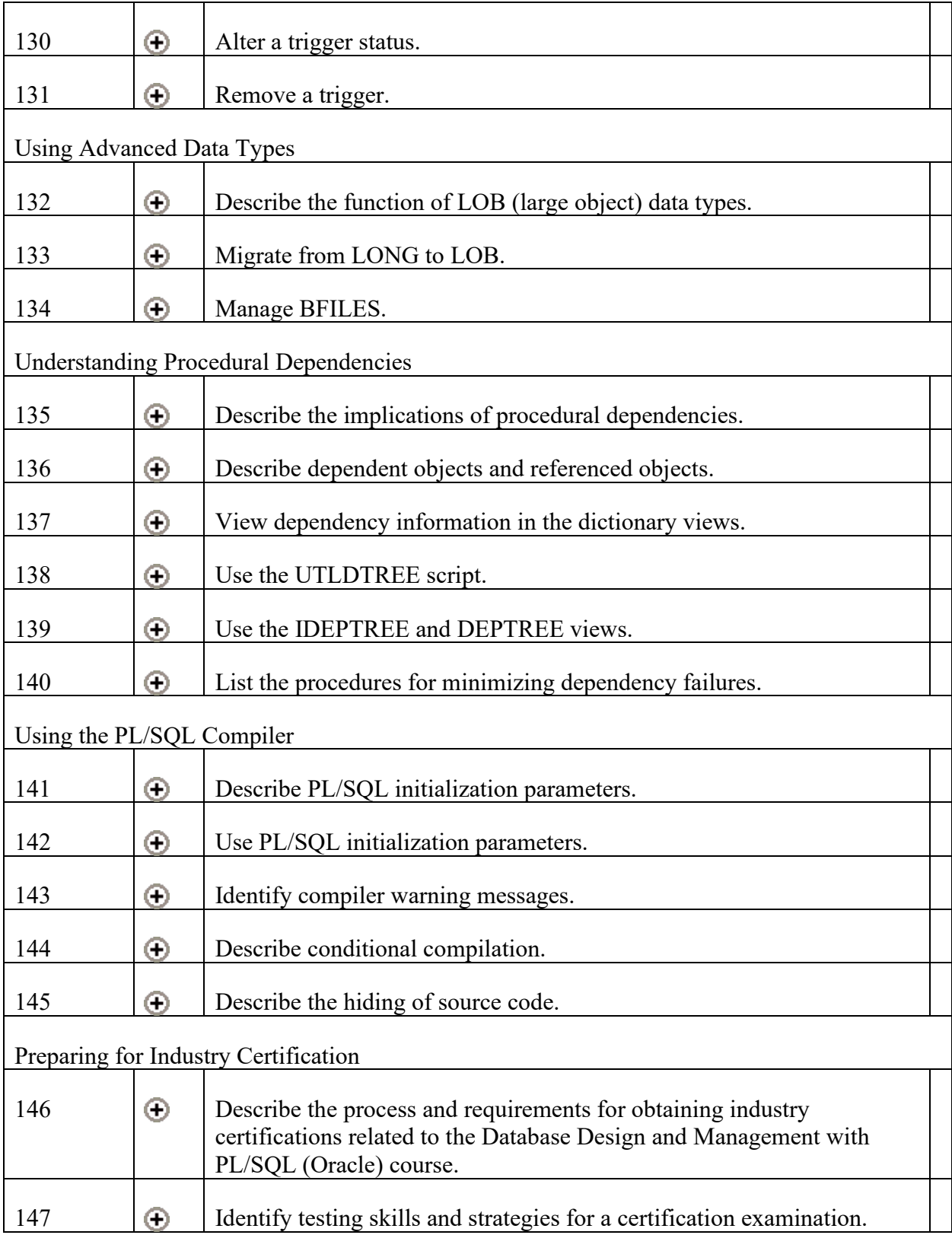

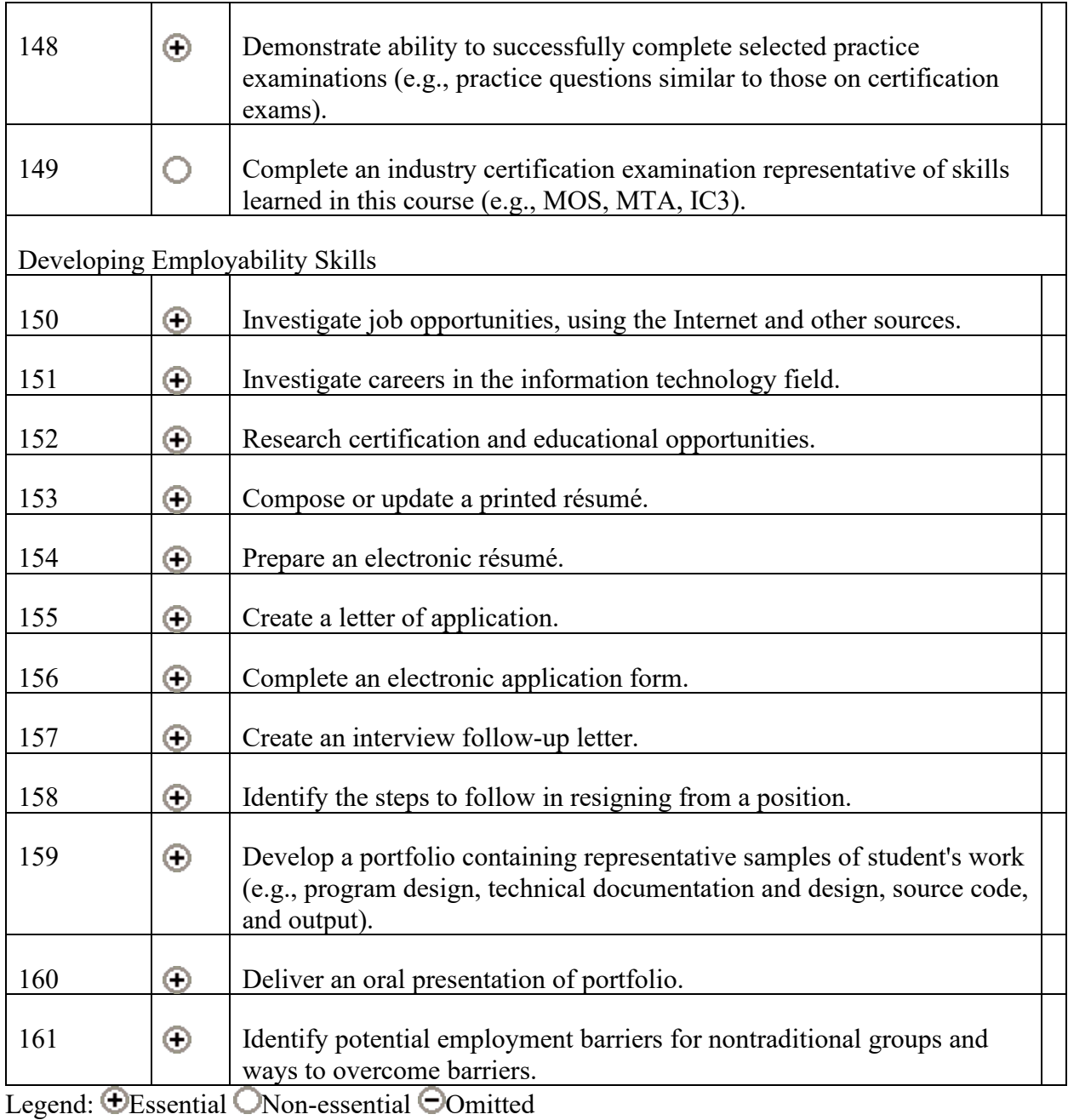

## <span id="page-8-0"></span>**Curriculum Framework**

## <span id="page-8-1"></span>**Introducing PL/SQL Programming Concepts**

### **Explain PL/SQL.**

#### **Definition**

Explanation should include

- defining the acronym *PL/SQL*
- identifying the contexts in which the programming language is used
- identifying the generation of PL/SQL
- comparing procedural programming languages to nonprocedural programming languages.

### **Task Number 40**

### **Differentiate between SQL and PL/SQL.**

#### **Definition**

Differentiation should include

- comparing the generation of the languages
- comparing the language types—procedural or nonprocedural.

### **Task Number 41**

### **Explain the need for PL/SQL.**

#### **Definition**

Explanation should include

- the limitations of PL/SQL
- the capabilities of procedural logic
- the benefits of modularized program development.

### **Task Number 42**

### **Describe the structure of a PL/SQL block.**

#### **Definition**

Description should include

- the declarative section
- the executable section
- the exception-handling section.

### **Task Number 43**

### **Identify the different types of PL/SQL blocks.**

#### **Definition**

Identification should include

- an anonymous block
- a subprogram in the form of a procedure
- a subprogram in the form of a function.

## <span id="page-10-0"></span>**Using PL/SQL Program Data**

### **Task Number 44**

### **Use variables in PL/SQL.**

#### **Definition**

Use should include

- defining temporary storage of data with a variable
- manipulating data
- reusing a variable.

### **Task Number 45**

### **Describe valid and invalid identifiers in PL/SQL.**

#### **Definition**

Description should include

- the PL/SQL objects
- the properties of an identifier.

### **Describe reserved words, delimiters, literals, and comments in PL/SQL.**

#### **Definition**

Description should include

- the process of locating a complete list of PL/SQL reserved words
- the list of common PL/SQL reserved words
- simple and compound delimiters
- classifications of literals.

### **Task Number 47**

### **List data types used in PL/SQL.**

#### **Definition**

List should include

- defining the data types and describing their necessity
- listing the categories of data types
- classifying a data type into a data-type category
- describing the characteristics of the data types.

### **Task Number 48**

### **Identify the benefits of anchoring data types with the %TYPE attribute.**

#### **Definition**

Identification should include

• advantages of defining a variable with the same data type as the data populating the variable from a table

• the way PL/SQL code is intertwined with table design and the definition of variables in the PL/SQL code.

### **Task Number 49**

### **Use built-in SQL functions in PL/SQL.**

#### **Definition**

Use should include using single-row and multi-row SQL functions.

#### **Related Standards of Learning**

#### **Mathematics**

**COM.7** The student will select and call library functions to process data, as appropriate.

### **Task Number 50**

### **Differentiate between implicit and explicit conversions.**

#### **Definition**

Differentiation should include

- contrasting implicit and explicit conversions of data types
- describing when implicit conversions of data types take place
- listing drawbacks of implicit data type conversions.

### **Task Number 51**

### **Demonstrate how functions can be used to explicitly convert data types.**

#### **Definition**

Demonstration should include using the following functions:

- TO\_CHAR
- TO\_NUMBER

• TO\_DATE

## <span id="page-13-0"></span>**Using SQL in PL/SQL**

### **Task Number 52**

### **Evaluate the SQL statements that can be directly included in a PL/SQL executable block.**

#### **Definition**

Evaluation should include determining whether

- the SELECT statement can be implemented into a PL/SOL block
- Data Manipulation Language (DML) statements including INSERT, UPDATE, and DELETE can be used to make changes to data
- Data Definition Language (DDL) and Data Control Language (DCL) statements can be included in PL/SQL
- Transaction Control Language statements, such as COMMIT, ROLLBACK, and SAVEPOINT, can be used to make permanent changes to the database or to discard.

### **Task Number 53**

### **Retrieve data in PL/SQL.**

#### **Definition**

Retrieving data requires

- implementing the SELECT statement into a PL/SQL block
- constructing the INTO clause to hold the values returned by the SQL SELECT statement
- selecting data columns from a table and placing the data into variables.

### **Task Number 54**

### **Manipulate data with DML statements in PL/SQL.**

Manipulating data includes

- implementing a PL/SQL block that will INSERT new rows into a table
- implementing a PL/SQL block that will UPDATE existing rows in a table
- implementing a PL/SQL block that will DELETE rows from a table
- reviewing the MERGE statement.

### **Task Number 55**

### **Use SQL cursor attributes.**

#### **Definition**

Using a SQL cursor attribute includes

- defining an implicit cursor and differentiating it from an explicit cursor
- implementing cursor attributes for implicit cursors: SQL%FOUND, SQL%NOTFOUND, and SQL%ROWCOUNT in a PL/SQL block.

### **Task Number 56**

### **Use transaction control statements in PL/SQL.**

#### **Definition**

Using transaction control statements includes

- defining a transaction
- paralleling a transaction to the SQL required to complete the transaction
- implementing transaction control statements, such as COMMIT, ROLLBACK, and SAVEPOINT, to make changes to the database permanent or to discard those changes.

## <span id="page-14-0"></span>**Constructing PL/SQL Program Structures to Control Execution Flow**

### **Identify the uses and types of conditional control structures.**

#### **Definition**

Identification should include

- describing the use of conditional control structures
- listing the types of conditional control structures.

### **Task Number 58**

### **Construct and use an IF statement.**

#### **Definition**

Construction and use of an IF statement should include

- considering a program that will have alternative courses of action
- writing a program in PL/SQL that contains alternative courses of action within a block, based on a condition
- executing the PL/SQL program that contains alternative courses of action.

### **Task Number 59**

### **Construct and use an IF-THEN-ELSE statement.**

#### **Definition**

Construction and use an IF-THEN-ELSE statement should include

- describing the function of THEN in a program that considers alternative courses of action
- describing the function of ELSE in a program that considers alternative courses of action
- describing a program that will have alternative courses of action and multiple tests on a condition or conditions
- writing a program in PL/SQL that contains alternative courses of action within a block, based on a condition, adds additional statements based on additional conditions, and has a last alternative

• executing the PL/SQL program that contains alternative courses of action and multiple conditions.

### **Task Number 60**

### **Use basic loops with EXIT conditions.**

#### **Definition**

Use should include

- determining the need for LOOP statements
- recognizing different types of LOOP statements
- determining the need to have an EXIT from a LOOP
- writing a program in PL/SQL that contains a flow, runs once, and stops.

### **Task Number 61**

### **Use basic loops with EXIT WHEN conditions.**

#### **Definition**

Using should include

- defining when to use an EXIT and when to use an EXIT WHEN statement in a LOOP
- writing a program in PL/SQL that contains a flow and runs until a conditional termination is reached.

### **Task Number 62**

### **Use WHILE loops.**

#### **Definition**

Use should include

- describing when the WHILE loop is needed in PL/SQL
- defining the WHILE loop construct and the condition for exit
- reviewing the syntax on the WHILE loop
- writing a program in PL/SQL that contains an iterative loop and runs until a condition is met.

### **Use FOR loops.**

#### **Definition**

Use should include

- describing when the FOR LOOP is needed in PL/SQL
- defining the FOR LOOP construct and the condition for exit
- reviewing the syntax on the FOR LOOP
- writing a program in PL/SQL that sets a control statement and runs an iterative loop until the control statement is met.

### **Task Number 64**

### **Use nested loops.**

#### **Definition**

Use should include

- identifying which loops can be placed within one anther
- describing loop labels
- writing a program in PL/SQL that has at least two loops, one inside of the other.

## <span id="page-17-0"></span>**Using Cursors**

### **Task Number 65**

### **Distinguish between an implicit and an explicit cursor.**

#### **Definition**

Distinction should include

- defining *cursor*, with regards to PL/SQL
- describing where the cursor exists
- describing when an implicit cursor is created

• describing when one would use an explicit cursor.

### **Task Number 66**

### **Declare and control explicit cursors.**

#### **Definition**

Declaring and controlling explicit cursors should include writing a program in PL/SQL that

- declares a cursor by
	- •
	- o naming the cursor
	- o selecting the data columns
	- o selecting the files
	- o selecting the rows
- POPULATES the cursor
- OPENS the cursor
- FETCHS data from the cursor
- CLOSES the cursor.

### **Task Number 67**

### **Use cursor simple LOOP to FETCH data.**

#### **Definition**

Use should include writing a program in PL/SQL that uses a declared cursor, and, after OPENING the cursor

- creates a simple loop using LOOP...END LOOP
- manipulates or reads data FETCHed within the loop into the cursor.

### **Task Number 68**

### **Use cursor FOR LOOP to fetch data.**

#### **Definition**

Use should include

- defining the difference between a cursor simple loop and a cursor FOR LOOP
- reviewing the syntax of the cursor FOR LOOP
- writing a program in PL/SQL that
	- o declares and populates a cursor to be used in the cursor FOR LOOP
	- o creates an iterative process by defining a FOR LOOP that reads a record into the declared cursor
	- o reads while the record contains data.

### **Declare and use cursors with parameters.**

#### **Definition**

Declaration and use should include

- defining the use of a parameter in a cursor in PL/SQL
- correlating or translating business needs into the use parameters in cursors.

Declaring a cursor with parameters should include writing a program in PL/SQL that declares a cursor by

- naming the cursor
- defining the variable that can be passed
- selecting the data columns
- selecting the files
- selecting the rows.

Using a cursor with parameters should include

- using a simple loop example:
	- o OPEN the cursor, providing a value to the variable to be passed.
	- o Create a LOOP.
	- o FETCH the cursor.
	- o Manipulate, read the data.
	- o Close the LOOP.
	- o Close the cursor.
- using a FOR LOOP example
- using the parameter in a FOR LOOP program.

### **Task Number 70**

### **Lock rows using the FOR UPDATE clause.**

Locking rows should include

- defining the FOR UPDATE clause
- writing a program in PL/SQL that includes
	- o a cursor
	- o a user requirement to prevent another user from opening the records while the UPDATE is executed.

### **Task Number 71**

### **Reference the current row with the WHERE CURRENT clause.**

#### **Definition**

Reference should include

- describing where in a PL/SQL program code the FOR UPDATE clause is allowed and where the WHERE CURRENT OF clause is allowed
- writing a program in PL/SQL that
	- o performs an UPDATE
	- o uses the FOR UPDATE clause in the query to lock the rows
	- o uses the WHERE CURRENT OF to update the row.

### **Task Number 72**

### **Use multiple cursors.**

#### **Definition**

Use should include

- describing when one would use multiple cursors
- writing a program in PL/SQL that
	- o declares a cursor
	- o uses the cursor in either a simple loop or a FOR loop
	- o manipulates and reads the data.

## <span id="page-20-0"></span>**Using Exception Handling**

### **Describe the function of exceptions.**

#### **Definition**

Description should include

- defining *exception*
- listing possible causes of exceptions
- identifying terminology that relates to exceptions.

### **Task Number 74**

### **Describe the function of an exception handler.**

#### **Definition**

Description should include

- defining *exception handler*
- listing possible uses of an exception handler
- identifying the importance of an exception handler in PL/SQL.

### **Task Number 75**

### **Handle exceptions in PL/SQL programs.**

#### **Definition**

Handling should include

- listing the types of exceptions that can occur in a PL/SQL program
- describing the way an error can be trapped in a PL/SQL program
- writing a program that
	- o includes an EXCEPTION section
	- $\circ$  traps the error(s)
	- $\circ$  reads the error(s) and provides new instructions to the program that allows the program to resume.

### **Trap predefined Oracle server exceptions.**

#### **Definition**

Trapping should include

- describing the way that Oracle produces errors that are implicitly raised
- determining which exceptions are predefined Oracle server errors
- writing a program that
	- o includes an EXCEPTION section
	- o traps a predefined Oracle server error
	- o reads the error and provides new instructions to the program that allows the program to resume.

### **Task Number 77**

### **Trap non-predefined Oracle server errors.**

#### **Definition**

Trapping non-predefined Oracle server errors should include

- describing non-predefined errors
- reading the error when raised
- writing a program that
	- o declares an Oracle error
	- o includes an EXCEPTION section
	- o traps the Oracle error declared
	- o reads the error and gives new instructions to the program that allows the program to resume.

### **Task Number 78**

### **Trap user-defined errors.**

#### **Definition**

Trapping user-defined errors should include

• describing situations in which a developer determines a condition is abnormal and needs to be trapped

- analyzing the procedure to explicitly raise an exception
- writing a program that
	- o declares an Oracle error
	- o raises an error defined in the declaration section
	- o includes an EXCEPTION section
	- o traps the error raised in the EXCEPTION section
	- o reads the error and provides new instructions to the program that allow the program to resume.

### **Describe scope of exceptions.**

#### **Definition**

Description should include

- defining *scope of exceptions*
- recognizing each exception-scope with the exception in nested blocks
- describing the propagation of exceptions in nested blocks.

## <span id="page-23-0"></span>**Examining PL/SQL Composite Data Types**

### **Task Number 80**

### **Describe user-defined PL/SQL records.**

#### **Definition**

Description should include:

- structure of a user-defined RECORD
- uses for a user-defined RECORD.

### **Task Number 81**

### **Create a user-defined PL/SQL record.**

#### **Definition**

Creating a user-defined PL/SQL record should include

- selecting the data
- declaring field data type (e.g., %TYPE, %ROWTYPE, RECORDs)
- referring to the record in the code execution section.

### **Task Number 82**

### **Use PL/SQL INDEX BY Table and INDEX BY Table of Records.**

#### **Definition**

Use should include

- using the primary key to access and find data
- demonstrating the use of built-in Oracle functions to reference elements in the table:
	- o EXISTS
	- o COUNT
	- o FIRST/LAST
	- o PRIOR/NEXT
	- o DELETE
	- o TRIM

## <span id="page-24-0"></span>**Creating and Managing Procedures**

### **Task Number 83**

### **Identify the characteristics and benefits of a stored procedure.**

#### **Definition**

Identification should include

• anonymous blocks

- definition of *subprograms*
- benefits of subprograms
- definition of *stored procedure*.

### **Invoke a stored procedure.**

#### **Definition**

Procedure might include invoking a stored procedure in PL/SQL from

- an anonymous block
- another procedure
- a calling application.

### **Task Number 85**

### **List the steps for creating a procedure.**

#### **Definition**

List should include

- defining the create procedure process
- defining the process of writing the PL/SQL procedure block
- reviewing examples of PL/SQL procedures.

### **Task Number 86**

### **Create a procedure with parameters.**

#### **Definition**

Creating a procedure should include

- identifying the principles of using procedures with parameters
- programming the CREATE or REPLACE PROCEDURE code, including the definition of the parameters
- programming the PL/SQL procedure block using the parameters defined in the procedure definition.

### **Invoke a procedure that has parameters.**

#### **Definition**

Invoking a procedure that has parameters should include

- creating an anonymous block in PL/SQL with a direct call to the stored procedure
- providing the procedure name and the parameter values
- invoking the procedure created from another procedure
- calling the new procedure in the correct order.

### **Task Number 88**

### **List the types of parameter modes.**

#### **Definition**

List should include

- the formal type of parameter
- the actual type of parameter
- IN parameters
- OUT parameters.

### **Task Number 89**

### **Describe the DEFAULT option for parameters.**

#### **Definition**

Description should include identifying the IN parameter mode and when it should be used.

### **Task Number 90**

### **Describe the method for propagating exceptions.**

#### **Definition**

Description should include

- explaining how exceptions are handled in a block and what happens when a block does not contain a method to handle an exception
- identifying the EXCEPTION section
- determining the exception raised
- determining exception handling
- explaining the OTHERS handler.

### **Remove a procedure.**

#### **Definition**

Removal should include implementing the DROP PROCEDURE command.

### **Task Number 92**

### **Identify how to view and manage procedures.**

#### **Definition**

Identification should include

- a review of the three classes of tables in the data dictionary:
	- o USER tables
	- o ALL tables
	- o DBA tables
- the USER\_OBJECTS that define the type and name of an object
- the USER\_SOURCECODE table that contains source code for subprograms
- the ALL\_SOURCE table that contains source code for all the subprograms that one has privileges to invoke.

## <span id="page-27-0"></span>**Creating and Managing Functions**

### **Task Number 93**

### **Define** *stored function***.**

#### **Definition**

Definition should include

- identifying the definition of subprograms
- describing the parameters of a function
- describing the value returned by a function.

### **Task Number 94**

### **Create a function.**

#### **Definition**

Creation should include

- programming the CREATE FUNCTION command with only an IN parameter mode and the RETURN clause
- programming the PL/SQL function/subprogram block
- referring to examples of PL/SQL functions.

### **Task Number 95**

### **List the procedures for invoking a function.**

#### **Definition**

List should include

- invoking a function as part of PL/SQL expressions by using a local variable in the autonomous block to hold the function's returned value
- invoking a function as a parameter to another subprogram and passing functions between the subprograms
- invoking a function as an expression in a SQL statement.

### **Task Number 96**

### **List the advantages of user-defined functions in SQL statements.**

#### **Definition**

List should include

- the advantages of functions in the WHERE clause
- the advantages of functions directly in the SELECT clause
- an explanation of the way functions can manipulate data
- description of code reduction with the implementation of functions.

### **List circumstances in which user-defined functions can be called from within a SQL statement.**

#### **Definition**

List should include

- the SELECT statement and a description of the way functions are used in this clause
- conditional expressions in SQL statements, such as WHERE and HAVING
- functions in ORDER BY and GROUP BY
- functions used in the VALUES clause in an INSERT statement
- the SET clause in the UPDATE statement.

### **Task Number 98**

### **Describe the restrictions on calling functions from SQL statements.**

#### **Definition**

Description should include

- the IN parameter
- the RETURN from a function, and the SQL size limits on the returned value
- an identification of datatypes that are allowed in PL/SQL and not allowed in SQL.

### **Task Number 99**

### **Remove a function.**

#### **Definition**

Removal should include implementing the DROP FUNCTION command.

### **Identify how to view stored objects in the data dictionary.**

#### **Definition**

Identification should include

- the three classes of tables in the data dictionary:
	- o USER tables
	- o ALL tables
	- o DBA tables
- the USER OBJECTS table that defines an object type as a function
- the USER\_SOURCECODE table that contains source code for subprograms
- the ALL\_SOURCE table that contains source code for all the subprograms that one has privileges to invoke.

### **Task Number 101**

### **Identify differences between invoker and definer rights.**

#### **Definition**

Identification should include

- defining *definer* in relation to a PL/SQL program
- explaining the way a program executes when definer's rights are used:
	- o The definer needs privileges on the database objects referenced by the subprogram.
	- o The invoker needs EXECUTE privileges on the subprogram.
- defining *invoker* in relation to a PL/SQL program
- explaining the way a program executes when invoker's rights are used:
	- o The invoker needs EXECUTE privileges on the subprogram and needs privileges on the database objects referenced by the subprogram.
	- o The definer does not need any privileges.
- reviewing examples in each scenario.

## <span id="page-30-0"></span>**Designing Packages**

### **Task Number 102**

### **Identify a package specification and body.**

#### **Definition**

Identification should include

- the contents of a package in PL/SQL
- the purpose and constructs of a package specification
- the contents and location of a package body.

### **Task Number 103**

### **Create packages (e.g., related variables, cursors, constants, exceptions, procedures, and functions).**

#### **Definition**

Creation of packages should include

- writing a program for the package specification:
	- o programming the CREATE or REPLACE PACKAGE code naming the package
	- o defining the variables and constructs to be used in the package
- writing a program for the package body:
	- o programming the CREATE or REPLACE BODY code naming the package body to include the subprograms that were defined in the package specification within a BEGIN – END block.

### **Task Number 104**

### **Invoke a package construct.**

#### **Definition**

Invoking a package construct should include

- using the dot-prefix naming conventions
- using the method to invoke subprograms in anonymous blocks
- calling a package and its subprogram(s) and passing the parameters.

### **Task Number 105**

### **Designate package constructs as public or private.**

Designation should include

- identifying the differences between public and private components
- describing the visibility of package components based on where they are declared
- declaring the public component (for public components) in the package specification
- declaring the private component (for private components) in the package body.

### **Task Number 106**

### **Drop packages.**

#### **Definition**

Dropping packages should include

- dropping entire packages by implementing the DROP PACKAGE command
- dropping just the package body by implementing the DROP PACKAGE BODY command.

### **Task Number 107**

### **Identify benefits of packages.**

#### **Definition**

Identification should include

- encapsulation
- modularity
- the value of hiding code (only the declarations in the package specification are visible; private components are hidden)
- the execution of packages and processing speed.

### **Task Number 108**

### **Create packages that use the overloading feature.**

#### **Definition**

Creation should include

- naming two or more subprograms with the same name
- requiring these subprograms to accept similar sets of parameters with different data types.

### **Identify restrictions on using packaged functions in SQL statements.**

#### **Definition**

Identification should include describing functions eligible to be called, and all other solutions are restricted.

### **Task Number 110**

### **Invoke packaged functions from SQL.**

#### **Definition**

Invoking the packaged function should be performed by calling the function and passing any required parameters.

### **Task Number 111**

### **Identify persistent states in package variables and cursors.**

#### **Definition**

Identification should include

- package variables—identifying when the package state is initialized, determining the duration that the package state is persistent
- package cursors—identifying when the package state is initialized, describing whether the cursor is opened or closed; if open, describe the number of rows that were fetched by the cursor

### **Task Number 112**

### **Describe the use and application of some Oracle serversupplied packages (e.g., DBMS\_SQL, DBMS\_OUTPUT, and UTL\_FILE).**

#### **Definition**

Description should include

- the debugging process
- some of the functions within the standard Oracle packages
- how to work with the operating system from within PL/SQL
- exceptions within the Oracle server-supplied packages.

### **Task Number 113**

### **Use EXECUTE IMMEDIATE.**

#### **Definition**

Use should include

- defining where EXECUTE IMMEDIATE is allowed to be used in PL/SQL
- describing how EXECUTE IMMEDIATE is allowed to be used in PL/SQL
- including EXECUTE IMMEDIATE within a procedure or function to demonstrate syntax and code use.

### **Task Number 114**

### **Describe the benefits of EXECUTE IMMEDIATE over DBMS\_SQL for native dynamic SQL.**

#### **Definition**

Description should include

- native dynamic SQL
- EXECUTE IMMEDIATE in native dynamic SQL
- DBMS\_SQL
- programming requirements for native dynamic SQL and DBMS SQL package
- execution time for native dynamic SQL and DBMS SQL package.

## <span id="page-35-0"></span>**Creating and Removing Triggers**

### **Task Number 115**

### **Describe database triggers and types and the uses of each.**

#### **Definition**

Description should include

- where database triggers are stored
- which database triggers run against
- how database triggers execute
- a comparison of application triggers and database triggers
- the events that can cause a database trigger to fire.

### **Task Number 116**

### **Create a DML trigger.**

#### **Definition**

Creation should include the following:

- Name—Defining the trigger name
- Timing—Determining when the trigger will execute; before, after, or instead of the triggering DML statement
- Event—Determining what DML statement the trigger will fire against
- Object name—Determining table or view associated with the trigger
- Iterations—Determining how many times the trigger will fire (e.g., once per loop)
- Trigger body—Writing a PL/SQL block to include the actions of the trigger

### **Task Number 117**

### **List the DML trigger components.**

#### **Definition**

List should include

- timing
- event
- object name
- trigger body.

### **Create a statement-level trigger.**

#### **Definition**

Creation should include determining when the trigger should fire:

- BEFORE—Before the triggering DML event on a table
- AFTER—After the triggering DML event on a table
- INSTEAD OF—Instead of the triggering DML event on a view

### **Task Number 119**

### **Describe the trigger-firing sequence options.**

#### **Definition**

Description should include

- INSERT
- UPDATE (column)
- DELETE.

Add logic to the operations above to determine when the trigger is fired.

### **Task Number 120**

### **Use conditional predicates in a DML trigger.**

#### **Definition**

Use should include

- demonstration of the IF and ELSIF statements in PL/SQL
- determination of when conditional predicates might be implemented

• database trigger with conditional predicates, including the statements INSERTING, DELETING, and UPDATING.

### **Task Number 121**

### **Create a row-level trigger.**

#### **Definition**

Creation should include

- differentiating a row trigger from a statement trigger
- implementing the FOR EACH ROW clause in a trigger statement.

### **Task Number 122**

### **Use the OLD and NEW qualifiers in a database trigger.**

#### **Definition**

Use should include writing a row trigger that references OLD.column\_name and NEW.column\_name to work with the pre- and post-updated values.

### **Task Number 123**

### **Create an INSTEAD OF trigger.**

#### **Definition**

Creation should include

- differentiating between a view and a complex view
- determining when data in a view can be updated
- writing a trigger that will update the tables that are used to create a view INSTEAD OF the present view.

### **Task Number 124**

### **Describe events that cause database triggers to fire.**

#### **Definition**

Description should include

- database start-up and shut-down
- user connection
- errors raised.

### **Task Number 125**

### **Create a trigger for a DDL statement.**

#### **Definition**

Creation should include the following:

- Describing the ON DATABASE clause
- Describing the ON SCHEMA clause
- Reviewing triggers for other DDL statements
- Writing the trigger:
	- o Trigger name—Defining the trigger name
	- o Timing—Determining when the trigger will execute; before, after, or instead of
	- o Event—Determining the database event and ON DATABASE or ON SCHEMA
	- o Trigger body—Writing a PL/SQL block to include the actions of the trigger

### **Task Number 126**

### **Create a trigger for a system event.**

#### **Definition**

Creation should include

- reviewing system events (e.g., LOGON, LOGOFF, SERVERERROR)
- writing the trigger:
	- o Trigger name—Defining the trigger name
	- o Timing—Determining when the trigger will execute; before, after, or instead of
	- o Event—Determining the system event and the ON DATABASE or ON SCHEMA
	- $\circ$  Trigger body—Writing a PL/SQL block to include the actions of the trigger

### **Task Number 127**

### **Describe the functionality of the CALL statement.**

#### **Definition**

Description should include

- reviewing a PL/SQL trigger that CALLS another procedure/sub-program
- syntax of the CALL statement.

### **Task Number 128**

### **Describe the effect of a mutating table.**

#### **Definition**

Description should include the following:

- A mutating table cannot be read or changed by another process.
- A mutating table can only be called by specific triggers.

### **Task Number 129**

### **View trigger information in the dictionary views.**

#### **Definition**

The following data dictionary views contain information about triggers:

- USER\_TRIGGERS
- ALL\_TRIGGERS
- DBA\_TRIGGERS

Columns indicate the following:

- The new column, BASE\_OBJECT\_TYPE, specifies whether the trigger is based on DATABASE, SCHEMA, table, or view.
- The old column, TABLE\_NAME, is null if the base object is not table or view.
- The column ACTION  $T\bar{Y}PE$  specifies whether the trigger is a call-type trigger or a PL/SQL trigger.
- The column TRIGGER TYPE includes two additional values: BEFORE EVENT and AFTER EVENT, applicable only to system events.
- The column TRIGGERING EVENT includes all system and DML events.

### **Task Number 130**

### **Alter a trigger status.**

#### **Definition**

Alteration should include

- writing an SQL statement to DISABLE and REENABLE a trigger
- implementing DISABLE and ENABLE for all triggers for a table
- acting to RECOMPILE a trigger.

### **Task Number 131**

### **Remove a trigger.**

#### **Definition**

<span id="page-40-0"></span>Removal should include writing a program using the DROP TRIGGER statement.

## **Using Advanced Data Types**

### **Task Number 132**

### **Describe the function of LOB (large object) data types.**

#### **Definition**

Description should include the need for retaining data that is stored in files that are picture, photo, documents, programs, or video. Large object file types include

- CLOB (character large object)
- BLOB (binary large object)
- BFILE (binary file)
- NCLOB (national character large object).

### **Task Number 133**

### **Migrate from LONG to LOB.**

Migration should include

- identifying the specifications of the LONG data type
- identifying the specifications of the LOB data type
- identifying the SQL explicit convert functions
- using the ALTER table command MODIFY LONG column to a LOB column.

### **Task Number 134**

### **Manage BFILES.**

#### **Definition**

Management should include

- identifying where BFILES are stored
- identifying media storage options for a BFILE
- determining how the file can be used, read, modified, and searched
- determining when to use and when not to use the BFILE data type
- creating a DIRECTORY object in Oracle to control access to BFILES.

## <span id="page-41-0"></span>**Understanding Procedural Dependencies**

### **Task Number 135**

### **Describe the implications of procedural dependencies.**

#### **Definition**

Description should include the following:

- PL/SQL objects reference other PL/SQL objects.
- It is possible to affect the dependent object and the accuracy of the program by altering the definition of a reference object.

### **Task Number 136**

### **Describe dependent objects and referenced objects.**

#### **Definition**

Description should include listing all objects and determining if each is

- dependent on another object
- referenced by another object
- both of the above.

### **Task Number 137**

### **View dependency information in the dictionary views.**

#### **Definition**

Viewing dependency information should include

- identifying USER\_DEPENDENCIES
- identifying ALL\_DEPENDENCIES
- writing a select statement to see the dependency information in the dictionary views.

### **Task Number 138**

### **Use the UTLDTREE script.**

#### **Definition**

Procedure should include running the Oracle script utldtree.sql.

### **Task Number 139**

### **Use the IDEPTREE and DEPTREE views.**

#### **Definition**

Procedure should include selecting all columns from each view to see available data and working with the data as necessary.

### **Task Number 140**

### **List the procedures for minimizing dependency failures.**

#### **Definition**

List should include

- %ROWTYPE
- variables declared with %TYPE
- SELECT \*
- column list with INSERT statements.

## <span id="page-43-0"></span>**Using the PL/SQL Compiler**

### **Task Number 141**

### **Describe PL/SQL initialization parameters.**

#### **Definition**

Description should include

- how PLSQL\_CODE\_TYPE can improve execution speed
- how PLSQL\_OPTIMIZE\_LEVEL can improve execution speed.

### **Task Number 142**

### **Use PL/SQL initialization parameters.**

#### **Definition**

Use USER\_PLSQL\_OBJECT\_SETTINGS to see how a PL/SQL program was compiled.

### **Task Number 143**

### **Identify compiler warning messages.**

#### **Definition**

Identification should include

- explaining the similarities and differences between a warning and an error
- comparing the warning levels that can be set by the PLSQL WARNINGS parameter
- calling the DBMS WARNING server-supplied package from within a PL/SQL program dependent on another object and referenced by another object.

### **Task Number 144**

### **Describe conditional compilation.**

#### **Definition**

Description should include

- benefits of a conditional compilation
- conditional compilation's role in a PL/SQL program, referring to selection, inquiry, and error directives.

### **Task Number 145**

### **Describe the hiding of source code.**

#### **Definition**

Description should include

- benefits of obfuscated PL/SQL source code
- concepts of the DBMS\_DDL.CREATE\_WRAPPED server-supplied procedure
- use of the Wrap utility to obfuscate PL/SQL source code.

## <span id="page-44-0"></span>**Preparing for Industry Certification**

### **Task Number 146**

**Describe the process and requirements for obtaining industry certifications related to the Database Design and Management with PL/SQL (Oracle) course.** 

The description should include a list of industry certifications related to the Database Design and Management with PL/SQL (Oracle) course and the process/requirements for obtaining the certifications from

- official websites of the testing organization/vendor
- practice materials and tests based on information from the testing organization/vendor
- information from certified instructors or industry-certified professionals
- information in the "Introduction/Course Description" section of this document.

#### **FBLA Competitive Events and Activities Areas**

**Job Interview**

### **Task Number 147**

### **Identify testing skills and strategies for a certification examination.**

#### **Definition**

Identification should be undertaken by

- conducting an Internet research project
- reviewing materials from exam and practice-exam publishers
- interviewing certified instructors and/or industry-certified professionals.

#### **FBLA Competitive Events and Activities Areas**

**Job Interview**

#### **Task Number 148**

### **Demonstrate ability to successfully complete selected practice examinations (e.g., practice questions similar to those on certification exams).**

Demonstration should include successfully completing practice examinations for selected certifications related to the course obtained from vendor sites and/or materials from publishers. The level of performance on a practice examination serves as a gauge of the applicant's readiness for formal industry testing.

#### **FBLA Competitive Events and Activities Areas**

**Job Interview**

### **Task Number 149**

### **Complete an industry certification examination representative of skills learned in this course (e.g., MOS, MTA, IC3).**

#### **Definition**

Completion will be achieved when the student applicant earns an examination score deemed "passing" by the testing organization. Qualifying examinations are those currently approved at the state level as representative of Database Design and Development with PL/SQL (Oracle) skills.

Students should be encouraged to attain industry certification as evidence of their database design and management skill level and general employability.

## <span id="page-46-0"></span>**Developing Employability Skills**

### **Task Number 150**

### **Investigate job opportunities, using the Internet and other sources.**

Investigation should match individual abilities, aptitudes, and job expectations with

- careers available in the database design field
- requirements to enter each career
- industry employment trends
- career-advancement opportunities.

### **Task Number 151**

### **Investigate careers in the information technology field.**

#### **Definition**

Identification should include

- job descriptions
- education requirements
- projected earnings
- industry outlook
- other career trends.

### **Task Number 152**

### **Research certification and educational opportunities.**

#### **Definition**

Research should include

- IC3 Certification
- Microsoft Certified Application Specialist (MCAS)
- Microsoft Office Specialist (MOS)
- Microsoft Technology Associate (MTA)
- Oracle Certification Program Examinations
- Virginia Workplace Readiness Assessment and Digital Literacy Certification Examination
- Virginia Workplace Readiness Assessment and IC3 Certification.

### **Task Number 153**

### **Compose or update a printed résumé.**

Résumé should include periodic updates of

- educational background
- work history
- honors and awards
- membership in club and/or community activities, leadership positions held, and community service.

### **Task Number 154**

### **Prepare an electronic résumé.**

#### **Definition**

Electronic or online résumé should include complete information and be posted and updated only at reliable career sites. Other considerations include the following:

- Posting at pay versus free sites
- The way file types are affected by Internet posting (HTML versus Word)
- The way file sizes affect email transmission and reception
- Security and confidentiality issues

### **Task Number 155**

### **Create a letter of application.**

#### **Definition**

The letter of application should include

- appropriate business-letter format
- three or four short paragraphs emphasizing the salient points of the résumé, identifying what the applicant will bring to the job
- indication of personal knowledge of the company
- addresses of appropriate company contacts
- personal contact information.

### **Task Number 156**

### **Complete an electronic application form.**

The electronic or online application form should include complete, accurate, and effectively organized information. It should adhere to additional criteria specifically related to electronic transmittal of such information (e.g., attention to security concerns, inclusion of keywords to enhance interest in the application, use of scanner-friendly format).

### **Task Number 157**

### **Create an interview follow-up letter.**

#### **Definition**

The brief follow-up letter in business-letter format should include

- acknowledgment of the interview on a specific date
- appreciation for the interviewer's time
- reminder of qualifications
- reiteration of continued interest in the job
- request for further action, such as a second interview or meeting.

### **Task Number 158**

### **Identify the steps to follow in resigning from a position.**

#### **Definition**

Identification should include

- submitting an oral or written resignation from the job
- providing ample time for a replacement to be found—usually two weeks
- offering to train the replacement.

### **Task Number 159**

**Develop a portfolio containing representative samples of student's work (e.g., program design, technical documentation and design, source code, and output).** 

**Definition**

Portfolio should include a résumé and a combination of electronic and non-electronic documents representative of qualifications. Items included should reflect knowledge, skills, and ability.

### **Task Number 160**

### **Deliver an oral presentation of portfolio.**

#### **Definition**

Informative and persuasive presentations should be made by

- gathering and organizing evidence to support a position
- presenting evidence clearly and convincingly
- using grammatically correct language, including vocabulary appropriate to the topic, audience, and purpose.

Oral presentation should include references to the main features of the résumé and describe features of other examples of qualifications. Personal background information should focus on professional knowledge, skills, and abilities.

### **Task Number 161**

### **Identify potential employment barriers for nontraditional groups and ways to overcome barriers.**

#### **Definition**

Identification of employment barriers should include any form of discrimination (e.g., gender, ethnicity, age, religion) in hiring or promoting. Ways to overcome the barriers include

- scholarships
- job training programs
- mentorships
- minority assistance programs.

## <span id="page-50-0"></span>**SOL Correlation by Task**

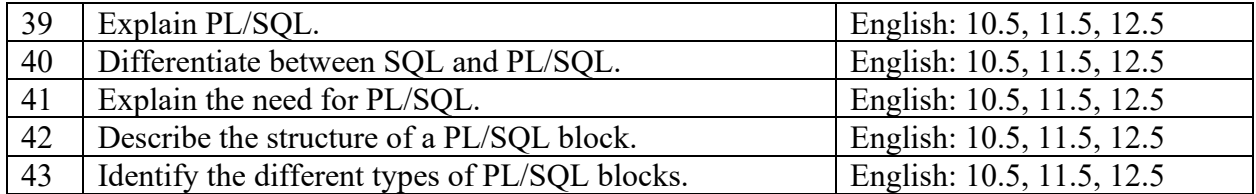

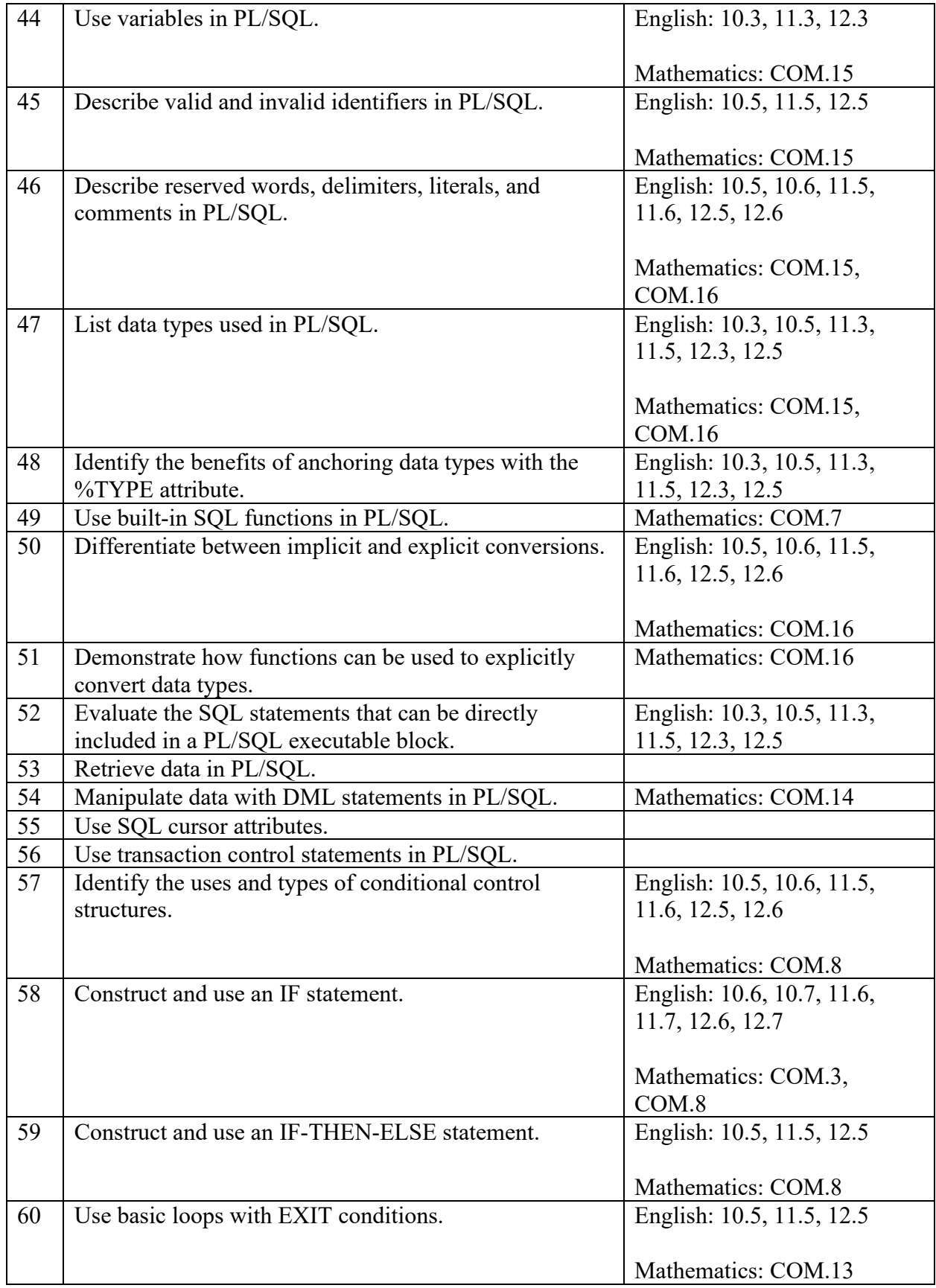

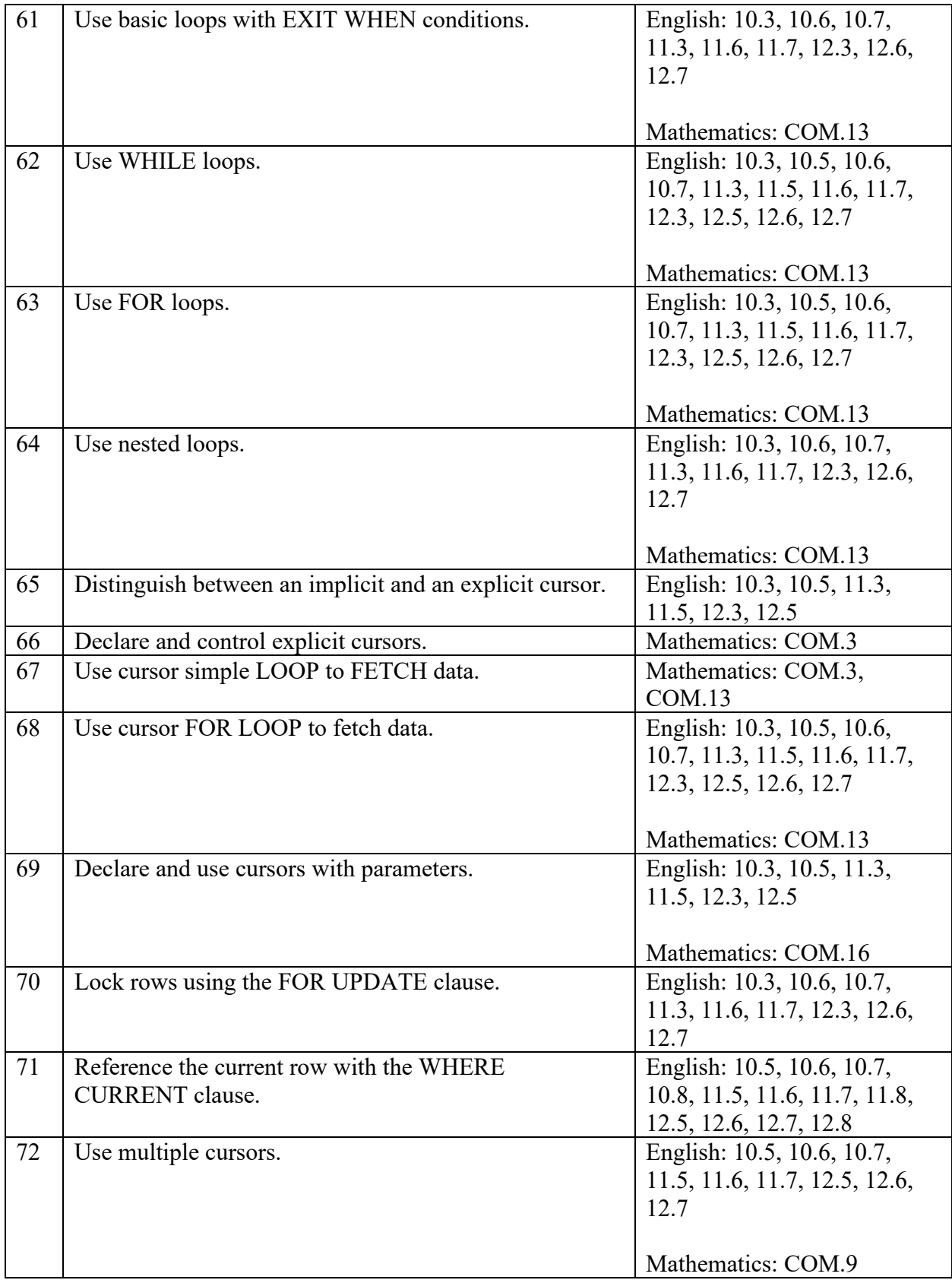

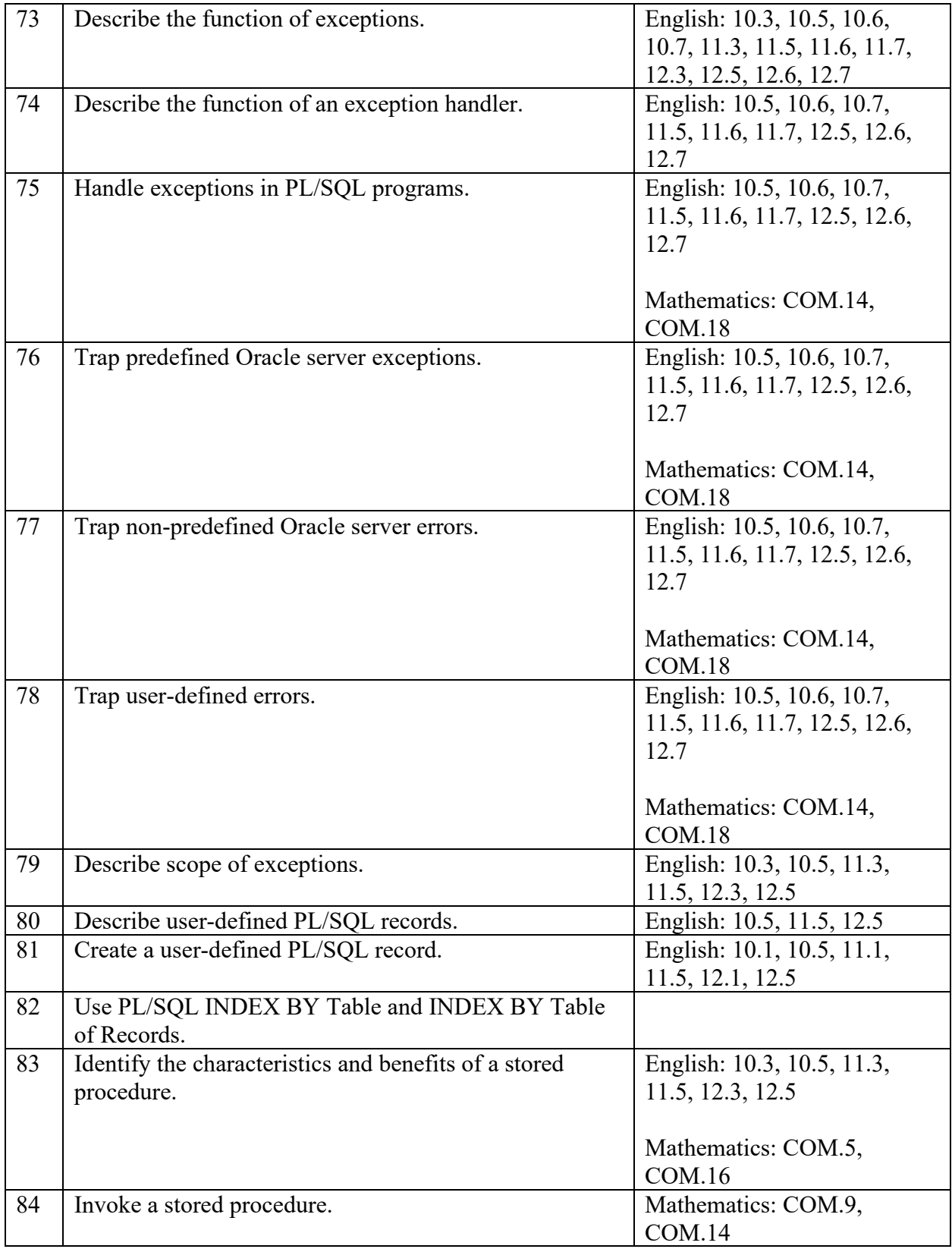

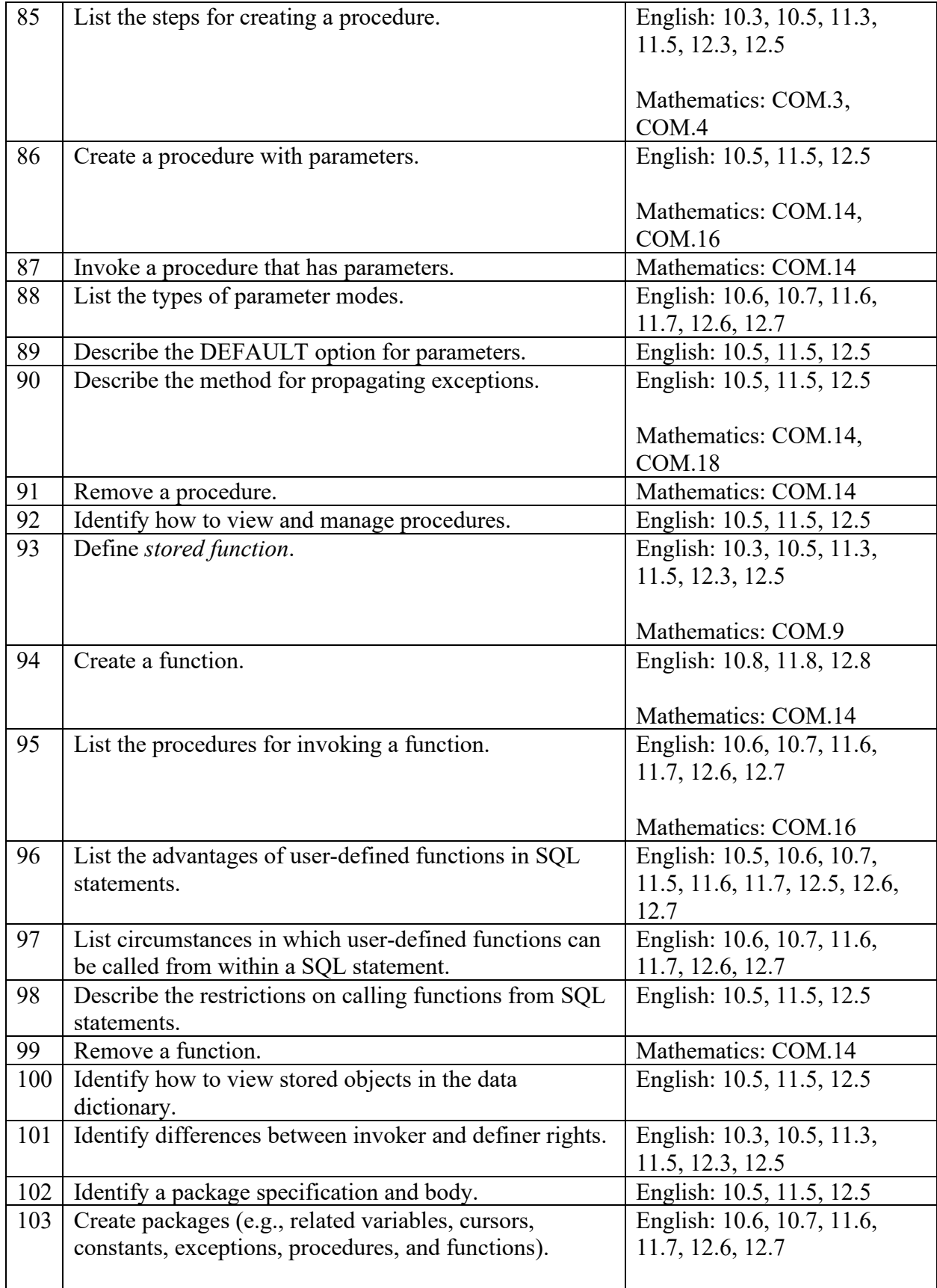

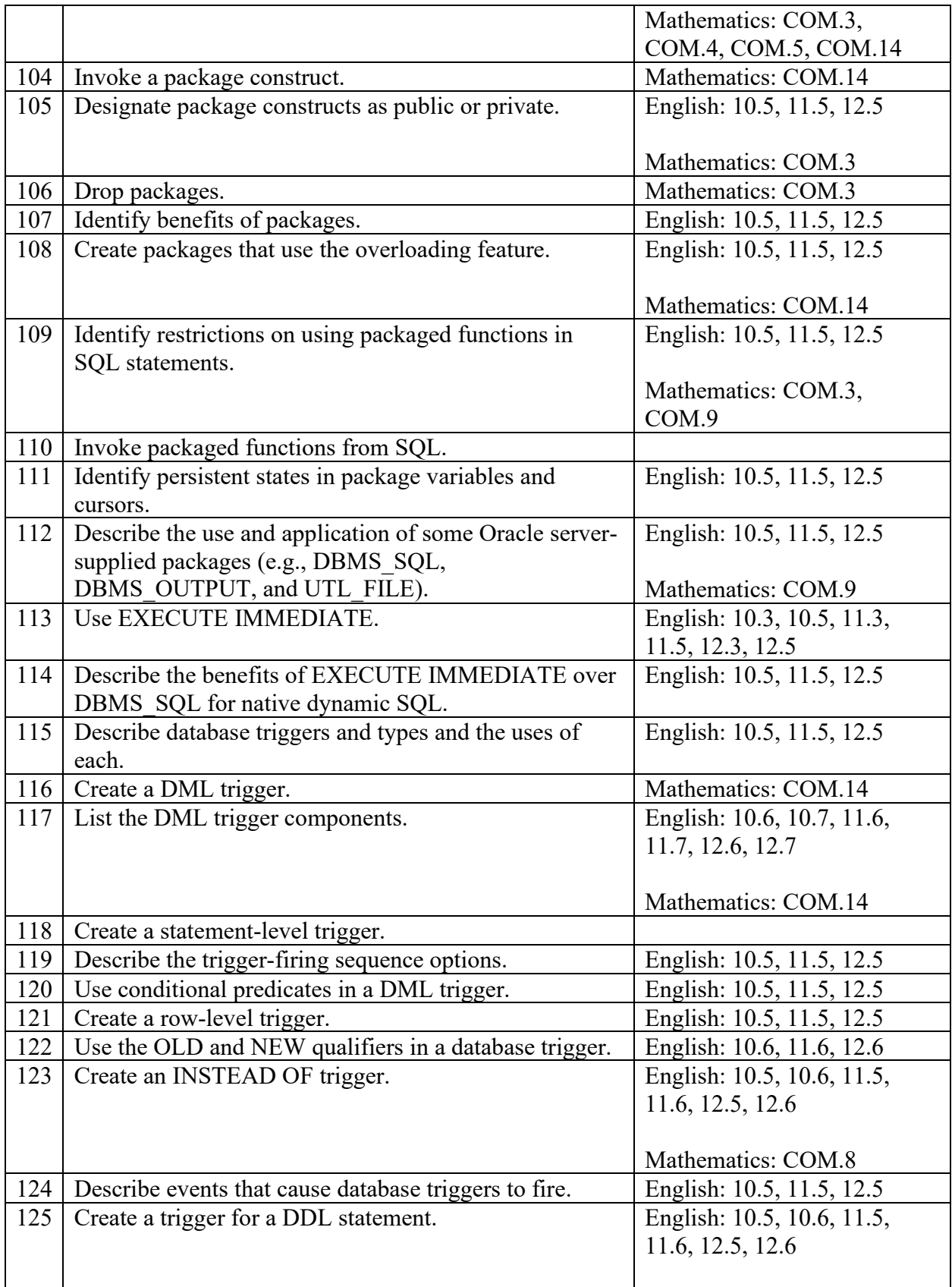

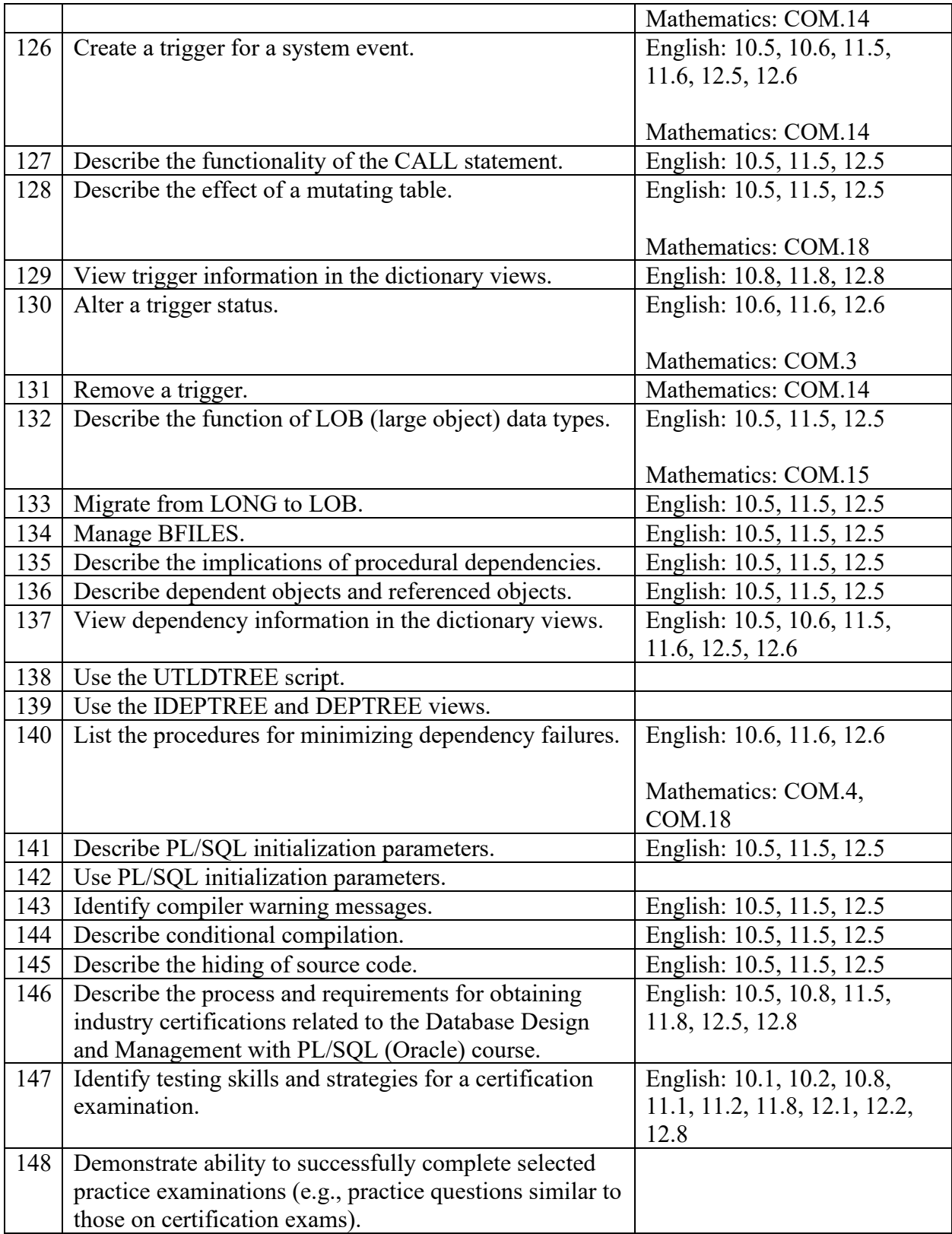

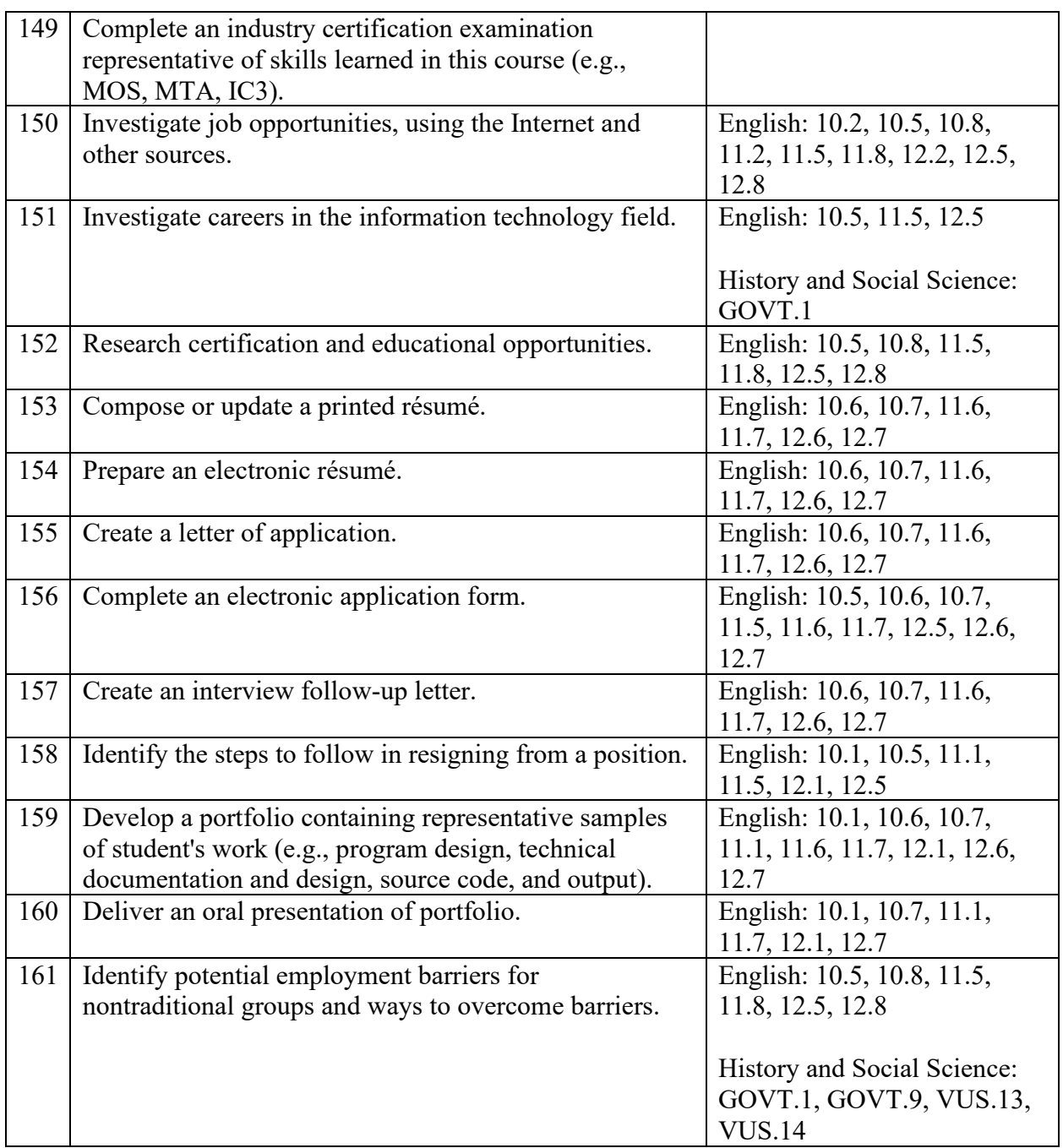

## <span id="page-57-0"></span>**Cyber Security and Cyber Forensics Infusion Units**

Cyber Security and Cyber Forensics Infusion Units (CYBR) were designed to be infused with designated CTE courses to help students in those programs achieve additional, focused, validated tasks/competencies in personal and professional cyber security skills. These units are not

mandatory, and, as such, the tasks/competencies are marked as "optional," to be taught at the instructor's discretion.

## <span id="page-58-0"></span>**Entrepreneurship Infusion Units**

Entrepreneurship Infusion Units may be used to help students achieve additional, focused competencies and enhance the validated tasks/competencies related to identifying and starting a new business venture. Because the unit is a complement to certain designated courses and is not mandatory, all tasks/competencies are marked "optional."

## <span id="page-58-1"></span>**Microsoft Imagine Academy Resources**

Microsoft Imagine Academy (MSIA) offers classroom resources and materials and instructional techniques that will help enhance instruction and learning for this course. Using the school's membership ID and product key for the Microsoft Imagine Academy, all resources are available through the [MSIA Member Dashboard on the Microsoft site.](https://member.imagineacademy.microsoft.com/)

- To access the curriculum resources, select the Classroom Tile from the member site.
- To access downloadable curriculum resources including the MOAC e-Book, Lesson Plans, and Study Guides select Curriculum Overview - Curriculum Downloads.
- To access Online Learning videos and tutorials select Online Learning Directory tile.
- For more information visit: How to Get Started with Microsoft Imagine Academy [Program.](http://www.doe.virginia.gov/instruction/career_technical/ms_it_academy/index.shtml)

## <span id="page-59-0"></span>**Appendix: Credentials, Course Sequences, and Career Cluster Information**

#### **Industry Credentials: Only apply to 36-week courses**

- Certified Internet Web (CIW) Advanced HTML 5 and CSS 3 Specialist Examination
- Certified Internet Web (CIW) Data Analyst Examination
- Certified Internet Web (CIW) Database Design Specialist Examination
- Certified Internet Web (CIW) E-Commerce Services Specialist Examination
- Certified Internet Web (CIW) Internet Business Associate Examination
- Certified Internet Web (CIW) JavaScript Specialist Examination
- Certified Internet Web (CIW) Network Technology Associate Examination
- Certified Internet Web (CIW) Site Development Associate Examination
- Certified Internet Web (CIW) Social Media Strategist Examination
- Certified Internet Web (CIW) User Interface Designer Examination
- Certified Internet Web (CIW) Web Design Specialist Examination
- Certified Internet Web (CIW) Web Security Specialist Examination
- Cloud Essentials Certification Examination
- College and Work Readiness Assessment (CWRA+)
- IC3 Digital Literacy Certification Examination
- Microsoft 365 Fundamentals Examination
- Microsoft Certified Azure Fundamentals Examination
- Microsoft Dynamics 365 Fundamentals Examination
- Microsoft Office Specialist (MOS) Examinations
- Microsoft Technology Associate (MTA) Examinations
- National Career Readiness Certificate Assessment
- Oracle Certified Associate Examinations
- Oracle Programing with PL/SQL Examination
- Workplace Readiness Skills for the Commonwealth Examination

**Concentration sequences:** *A combination of this course and those below, equivalent to two 36-week courses, is a concentration sequence. Students wishing to complete a specialization may take additional courses based on their career pathways. A program completer is a student who has met the requirements for a CTE concentration sequence and all other requirements for high school graduation or an approved alternative education program.*

- Database Design and Management (Oracle) (6660/36 weeks)
- International Baccalaureate Information Technology in a Global Society (IB6613/36 weeks)
- Java Programming (Oracle) (6661/36 weeks)

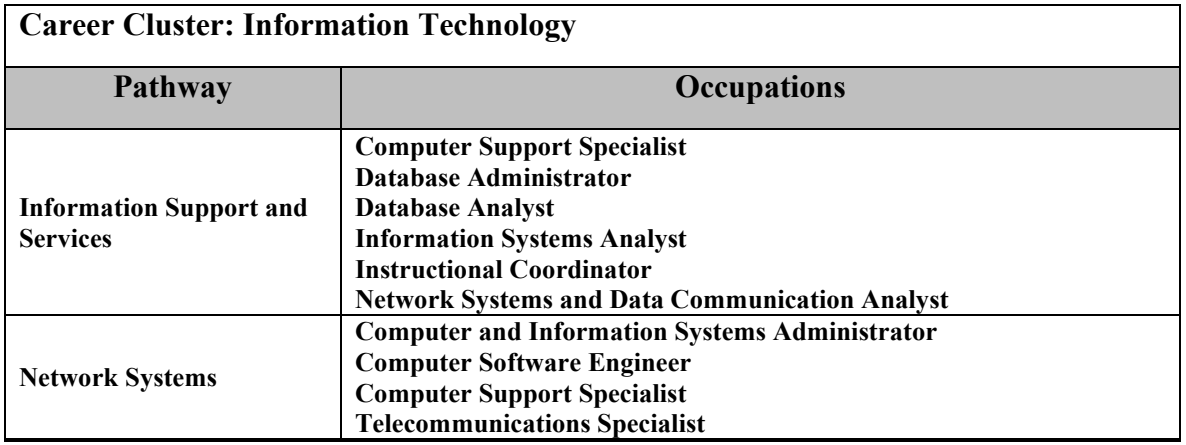

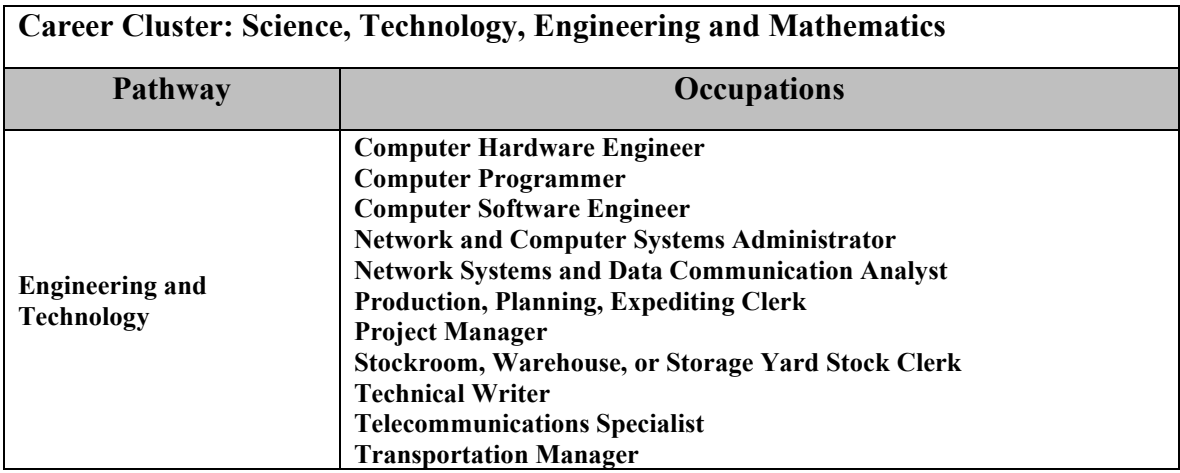